# **What Can We Do with a Function M-File?**

#### **Table of Contents**

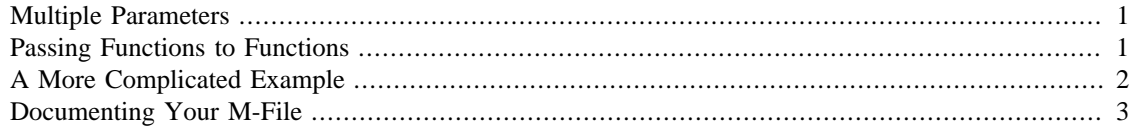

### <span id="page-0-0"></span>**Multiple Parameters**

Function M-files can take more than a single variable as an argument. For example suppose we wish to write a function which calculates the area of a rectangle with length 1 and width w. We can do this with the following code placed in a function M-file called rectarea.m:

```
function a=rectarea(l,w)
 a=1*w;end
```
Easy! Then we call the function as expected:

```
rectarea(15,72)
        ans = 1080
```
# <span id="page-0-1"></span>**Passing Functions to Functions**

The last thing we want to look at is how to pass a function to a function M-file as one of its arguments. For example suppose you wished to write a function M-file which took two arguments, one being a function and the other a constant, and then it plugged the constant into the function and returned the result. Nothing sophisticated!

We do this in a fairly obvious way. The thing to keep in mind is that Matlab can accept functions as parameters in various ways. Here are a couple. First create the M-file plugin:

```
function r = p \cdot ln(f, x)r=f(x);end
```
This is it. Now we can pass any function as the first argument f provided that  $f(x)$  makes sense. For example:

 $f = \omega(x)$   $x^2-3$ ; plugin(f,-1)

ans =

-2

or without a declaration of the function first:

```
plugin(@(x) x^2-3,-1)
         ans =
              -2
```
### <span id="page-1-0"></span>**A More Complicated Example**

Here's a function M-file which takes a function handle, a value and a tolerance. It approximates the derivative of the function at that value by using closer and closer approximations by tangent lines until successive approximations differ by less than the tolerance.

```
function r = derivativeapprox(f, a, tol)
 h = 1;oldapprox = (f(a+h)-f(a))/h;
 h = h/2;approx = (f(a+h)-f(a))/h;
  while (abs(approx-oldapprox)>=tol)
     oldapprox = approx;
   h=h/2;approx = (f(a+h)-f(a))/h;
  end
  r = approx;
end
```
Here is some sample output:

derivativeapprox(@(x) x^3,2,0.01)

ans =

12.005860328674316

Take some time to see how this function works since you'll need to write similar examples yourself. We're approximating the derivative by looing at  $(f(a+h)-f(a))/h$  as h gets closer to zero (remember that definition of the derivative?) So we start with  $h=1$ . We find an initial approximation called approx using that h. Since we're going to be comparing successive approximations we need to preseve the old approximation each time so we create a variable oldapprox. At the start there's no old approximation so we give it a value which *guarantees* that we'll get into the while loop successfully the very first time. The while loop first saves the approximation as the old approximation, changes the value of h by cutting it in half, then finds the new approximation. Thus after each iteration of the while loop we have the (new) approximation and the old approximation to compare. Note that the abs is critical. Do you know why?

## <span id="page-2-0"></span>**Documenting Your M-File**

To close this section we'll put in a vote for a good programming practice - documentation! At the Matlab prompt we can always type help name to get information on command like help ezplot. Now that we've learned to write function M-files we should put some documentation in those files so that we can get help on them. Modify your rectarea.m file to read:

```
function a=rectarea(l,w)<br>
% This function rectarea(l,w) finds the area of a rectangle with
% length l and width w.
  a=1*wend
```
Then try:

help rectarea

```
This function rectarea(1,w) finds the area of a rectangle with
 length l and width w.
```
The text which is after the % symbols in the M-file will be printed out as a response to help rectarea being called.

*Published with MATLAB® 8.0*